Programming Languages and Compiler Construction Department of Computer Science Christian-Albrechts-University of Kiel

Bachelor Thesis

# Implementation of a Library for Declarative, Resolution-Independent 2D Graphics in Haskell

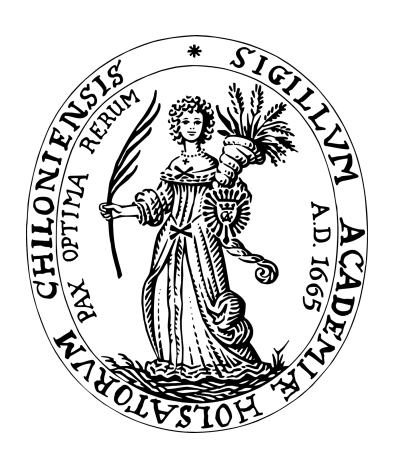

Author: Finn Teegen Date: 30th September 2013 Advised by: Prof. Dr. Michael Hanus and Dipl.-Inf. Fabian Skrlac

# Declaration of Authorship

I hereby certify that this bachelor thesis has been composed by myself, and describes my own work, unless otherwise acknowledged in the text. All references and verbatim extracts have been quoted, and all sources of information have been specifically acknowledged. It has not been accepted in any previous application for a degree.

Place, date Signature

# **Contents**

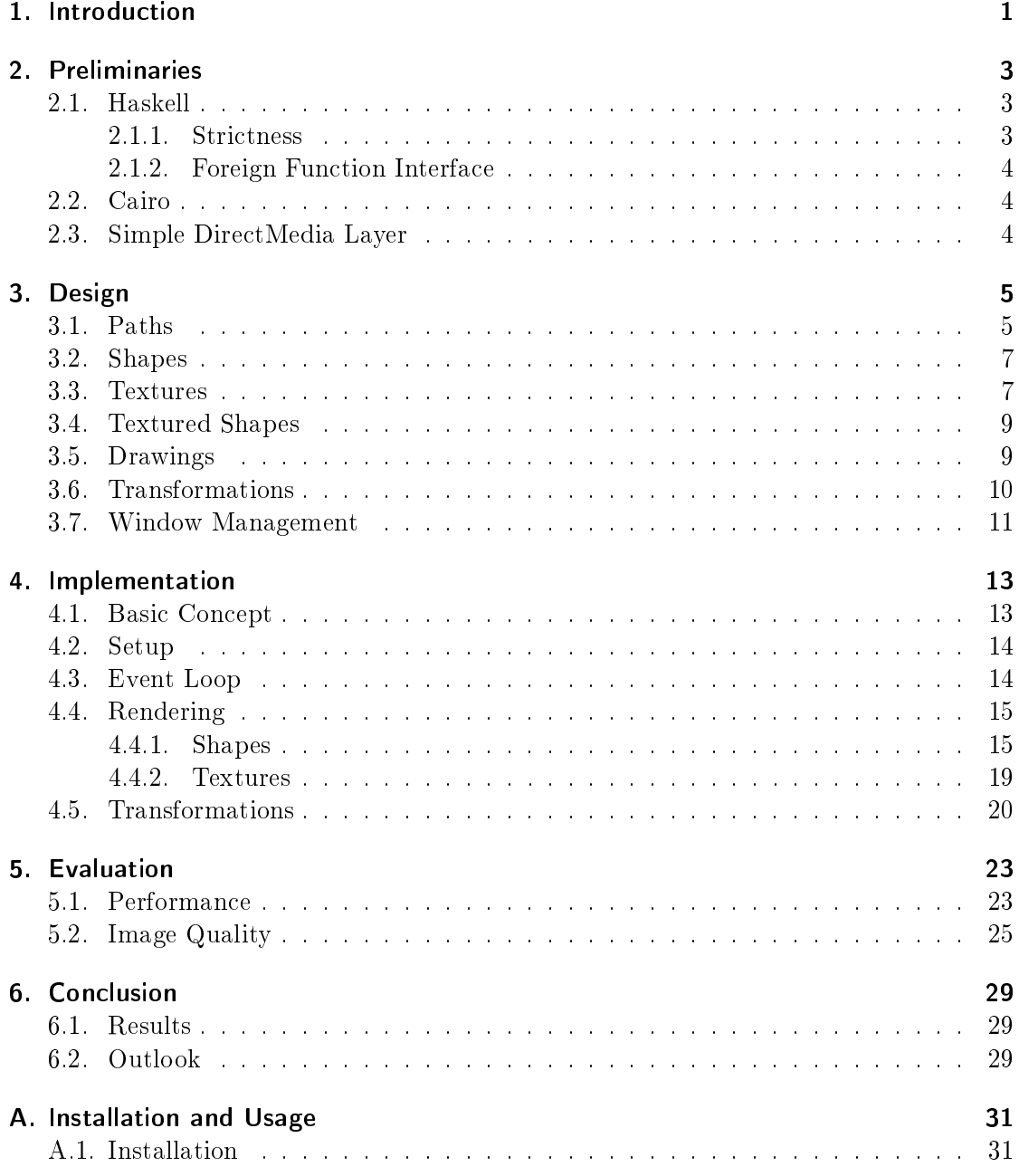

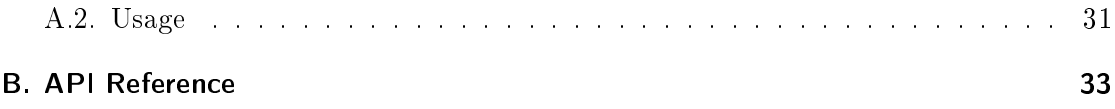

# Figures

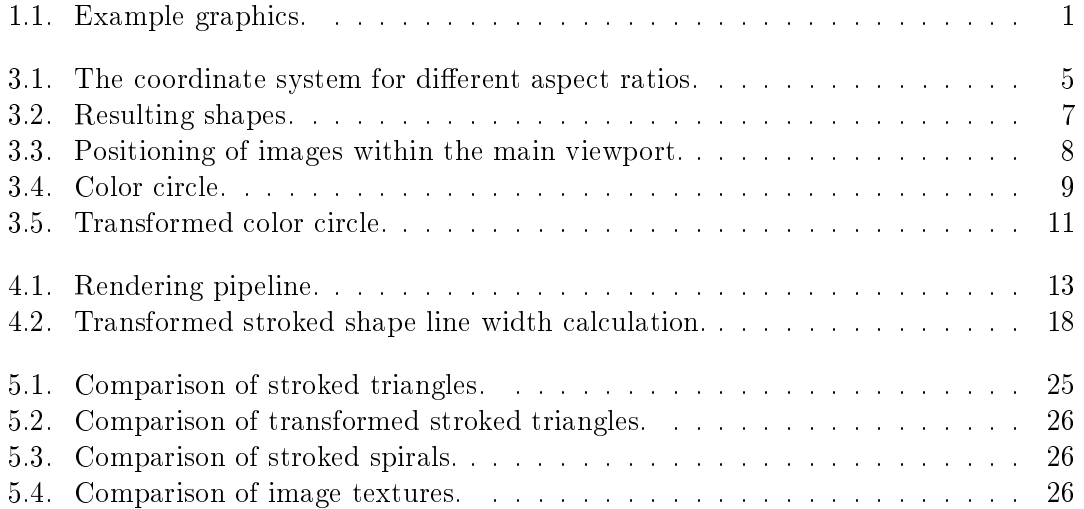

# Listings

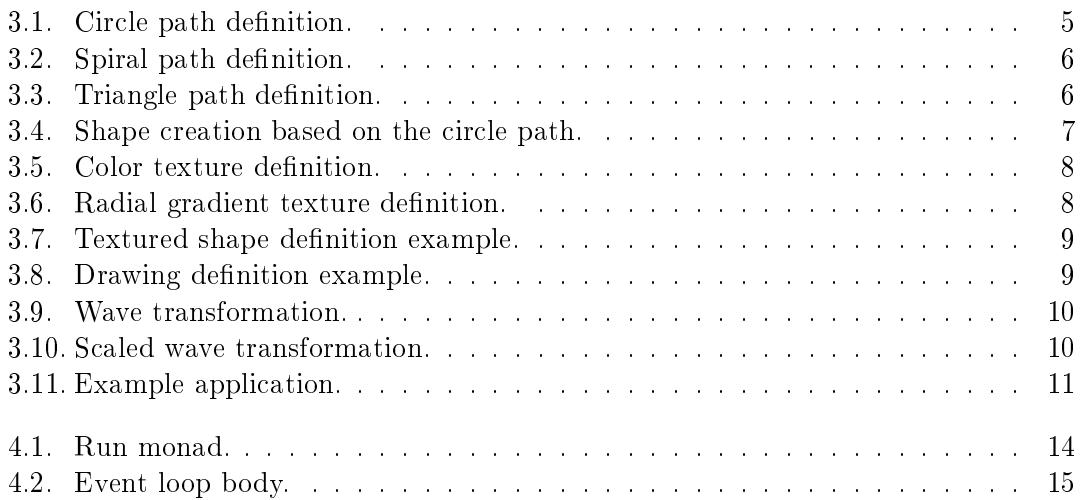

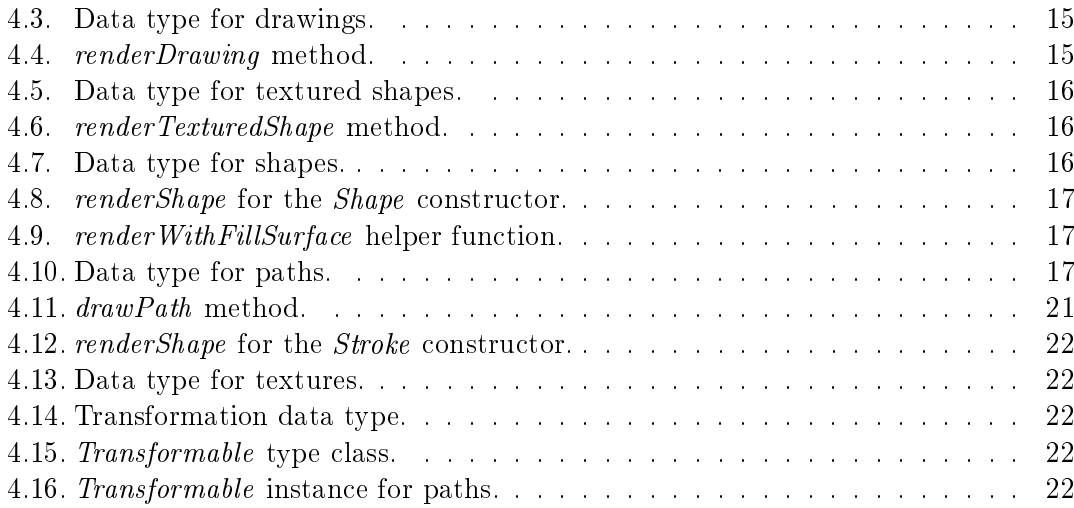

# Charts

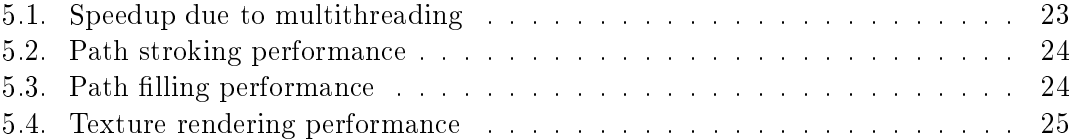

## <span id="page-8-0"></span>1. Introduction

Most of today's graphics frameworks are designed according to what computers can draw efficiently instead of to how graphics can be best expressed and composed. As a result, such frameworks are often limited in many respects, e.g., they offer just a limited set of shape primitives, a limited set of textures or allow only affine transformations (that map parallel lines to parallel lines). This hinders the ease of programming 2D graphics considerably, since the programmer is subject to the aforementioned restrictions.

<span id="page-8-1"></span>For example, [Figure 1.1](#page-8-1) shows two graphics that are hard or even not at all expressable in traditional graphics frameworks. Each of these graphics is affected by one of the abovementioned problems: The spiral is not a Bézier curve and the whirl transformation is no affine transformation.

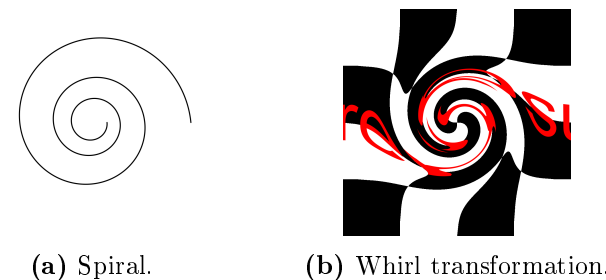

Figure 1.1.: Example graphics.

Paul Klint and Atze van der Ploeg, two Dutch, have recognized this deficit and elaborated a new declarative approach to resolution-independent 2D graphics which has been published as a paper[\[1\]](#page-44-0). They also provide a reference implementation programmed in Scala, a multi-paradigm programming language.

The goal of this thesis is to implement a library in the programming language Haskell that follows this approach and just like the original reference implementation meets the following design objectives:

- Simplicity: Our library is not to overwhelm a programmer with tons of concepts and should therefore be usable without substantial previous knowledge.
- *Expressivity*: A programmer should be able to express his ideas in an intuitive manner and should not need to be aware of any low-level concepts.
- *Composability*: Graphics should be composable and transformable in general ways.
- Resolution-independence: Graphics can be expressed independent of the actual resolution, meaning that they can be rendered at any level of detail.

#### 1. Introduction

The further chapters are organized as follows. At first, [Chapter 2](#page-10-0) presents the preliminaries of this thesis. This includes the introduction of some advanced features of Haskell that we use in our implementation and that go beyond the existing knowledge of previous lectures. With Cairo and SDL, we further introduce two libraries on which our implementation relies. In [Chapter 3](#page-12-0) we then illustrate the design choices for our library. Besides, some examples of usage are given. [Chapter 4](#page-20-0) deals with the main part of this thesis: the implementation itself. This chapter first explains the basic concept and then focuses on some specific implementation parts. Afterwards, we evaluate our implementation in [Chapter 5](#page-30-0) by comparing it to the original one considering performance and image quality. Here, we also explain possible reasons for occurring differences. At the very end, we discuss the results and give an outlook on some possibilities how to remedy remaining deficiencies.

## <span id="page-10-0"></span>2. Preliminaries

This chapter gives a brief introduction to fundamentals that are necessary to comprehend the following chapters and our implementation.

#### <span id="page-10-1"></span>2.1. Haskell

Supplementary to the features already known from previous lectures, we introduce some advanced features of Haskell we make use of in our implementation.

#### <span id="page-10-2"></span>2.1.1. Strictness

In General, Haskell uses a strategy called *laziness* to evaluate expressions whereat the evaluation of an expression is delayed until its value is needed (non-strictness). Also, repeated evaluations are avoided (sharing)[\[4\]](#page-44-1).

Laziness can be useful to increase performance due to the avoidance of needless calculations. But more often than not it reduces performance by adding a constant overhead to everything, meaning the unevaluated expression has to be stored, in case it is evaluated later. Storing expressions is costly and unnecessary if the expression is going to be evaluated anyway.

Compilers like the Glasgow Haskell Compiler (GHC) try to reduce the cost of laziness by attempting to determine which function arguments are always evaluated by a function, and hence let the caller evaluate them.

To help the compiler, Haskell provides several ways to enforce strict evaluation of expressions[\[5\]](#page-44-2). For example, the GHC offers a language extension called  $BangPatterns$ . To give an example, the arguments b and c of the following function f will always be evaluated strictly (signalized with the exclamation mark):

 $f \ a \ | \ b \ | \ c \ = \ \ldots$ 

Also, there is a variant of the infix application operator  $(\hat{\mathbf{s}})$  that evaluates its argument strictly: (\$!).

Last but not least, strictness annotations on constructor fields can be used. For example, both components of the following data type  $T$  will be fully evaluated to Ints when the constructor is called:

data  $T = T$  !Int !Int

#### 2. Preliminaries

In this thesis, there is no source code in which we use any of the described ways to enforce strict evaluation, but the implementation itself makes use of them.

#### <span id="page-11-0"></span>2.1.2. Foreign Function Interface

Via Haskell's Foreign Function Interface (FFI) it is possible call functions from other languages (basically we use C in our thesis) and for C to call Haskell functions. The FFI also allows us to call functions from the runtime system (RTS). We use this functionality to be able to use some methods Cairo (see next section) normally provides but were not provided by the Haskell bindings for Cairo.

#### <span id="page-11-1"></span>2.2. Cairo

Cairo<sup>[1](#page-11-3)</sup> is a 2D graphics library that provides a vector graphics-based, device-independent API. It is designed to use hardware acceleration when available.

Although, Cairo offers a lot of functionality, we just use it to draw lines, Bézier curves and text paths, and to fill or stroke them. Support for Haskell is provided via bindings<sup>[2](#page-11-4)</sup>.

#### <span id="page-11-2"></span>2.3. Simple DirectMedia Layer

Simple DirectMedia Layer<sup>[3](#page-11-5)</sup> (SDL) is a cross-platform multimedia library that acts as a wrapper around operating-system-specific functions, providing a simple interface to graphics, sound and input devices.

SDL is divided into several subsystems, namely video, audio, CD-ROM, joystick and timer subsystem. Besides these, there exist a few separate official libraries to provide extended functionality, e.g., SDL\_image for adding support for multiple image formats or SDL net for network support. In our implementation we only use the video subsystem, the timer subsystem and SDL image. To use SDL with Haskell, bindings<sup>[4](#page-11-6)</sup> are provided.

<span id="page-11-3"></span> $1$ http://www.cairographics.org/

<span id="page-11-4"></span><sup>2</sup><http://hackage.haskell.org/package/cairo>

<span id="page-11-5"></span><sup>3</sup><http://www.libsdl.org/index.php>

<span id="page-11-6"></span><sup>4</sup><http://hackage.haskell.org/package/SDL>

## <span id="page-12-0"></span>3. Design

The design choices we have made for our framework, correspond largely with those of the original paper. Because they form the basis for our implementation, we illustrate them in detail again along with some examples of usage.

#### <span id="page-12-1"></span>3.1. Paths

In general, a path is a function of type  $\mathbb{R} \to \mathbb{R}^2$  and since the domain of such a function is unbounded, it is per se not clear, where to begin and end a path. For this reason, we restrict the domain uniformly to  $[0, 1]$ . Therefore, in order to define a valid path, a function must be well-defined and continuous on at least this interval.

To satisfy our requirement of resolution independence, we choose the coordinate system of the codomain as follows: if the screen is square then the north west corner and south east corner match the points  $\langle 1, 1 \rangle$  and  $\langle -1, -1 \rangle$ , respectively. The image of a path function is intended to lie within this square and in the following, we will refer to it as the main viewport. If the screen is non-square we simply extend the coordinate system along the longer axis. This way, we ensure that graphics maintain their aspect-ratio and the main viewport (shaded gray in [Figure 3.1\)](#page-12-2) is always visible.

<span id="page-12-2"></span>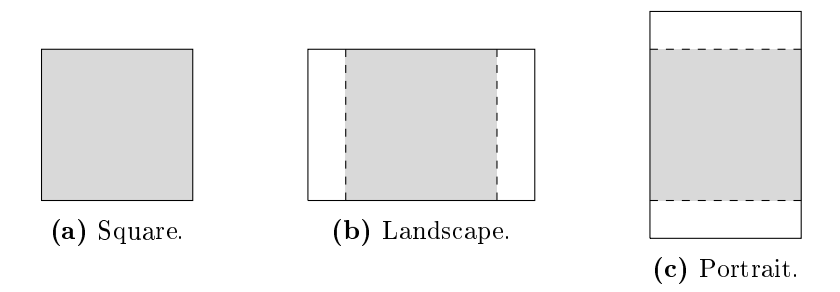

Figure 3.1.: The coordinate system for different aspect ratios.

Paths can be defined with the *path* constructor, which takes a function as described above. As an example, [Listing 3.1](#page-12-3) shows the definition of a circle path. A more complex example is the definition of a spiral path as done in [Listing 3.2.](#page-13-0)

<span id="page-12-3"></span>circlePath :: Path circlePath = path  $\hat{\mathcal{S}} \setminus t \to point$  (sin  $\hat{\mathcal{S}} t * 2 * \pi$ ) (cos  $\hat{\mathcal{S}} t * 2 * \pi$ ) Listing  $3.1$ .: Circle path definition.

#### 3. Design

<span id="page-13-0"></span>spiralPath :: Path  $spiralPath = path \$   $\forall t \rightarrow$  let  $e = \exp 1$  $f\,=\,(1/50)*\,(\,e***\,\,(s/10))$  $s\,=\,6\,*\,\pi\,\ast\,\left(1\,+\,t\right)$ in point  $(f * (\cos s)) (f * (\sin s))$ 

Listing 3.2.: Spiral path definition.

Although the *path* constructor is very convenient for defining arbitrary paths, it takes much effort to express primitive ones such as lines or Bézier curves using it. Hence, we provide special constructors for these, namely *line, quad and cubic*, each taking two points as arguments denoting start and end of the path. The last two ones additionally require one or two control points, respectively, specifying the course of the curve to be given.

Despite all constructors mentioned so far it is still difficult to define paths that are expressible as a combination of other paths. A good example for this may be a polygon whose edges are lines. In order to simplify the definition of such paths, there is the *join* operation. Given a list of paths it returns a single one representing the concatenation of all list elements. The only condition each path understandably has to meet is that it has to start at its predecessor's end, otherwise a runtime error will be thrown. [Listing 3.3](#page-13-1) shows how to define a triangle using the *line* constructor along with the *join* operation.

```
trianglePath :: Path
trianglePath = join [(\text{line } a \text{ } b), (\text{line } b \text{ } c), (\text{line } c \text{ } a)]where
          a = point 0 (-1)b = point 1 1c = point (-1) 1
```
Listing 3.3.: Triangle path definition.

At last, we provide the *text* constructor for defining paths on the basis of character sequences (also called strings). Taking a string, a font name and a size it produces a path representing the outline of the given string under consideration of the given parameters. The resulting path is positioned in the center of the screen, closed and cannot be joined with other paths. Note, that the size parameter is designed to be resolution-independent and therefore does not specify the font size in pixels which is the intended behavior in the original implementation but the size of 1em within our coordinate system. By the way, the original implementation only features the ability to define shapes (will be introduced in the [next](#page-14-0) section) on the basis of strings, but not paths, thus eliminating the possibility to draw the outline of a string via invoking the stroke operation (again, see [next](#page-14-0) section).

#### <span id="page-14-0"></span>3.2. Shapes

Shapes are based on paths and describe an area that can later be lled using textures (see [Section 3.3\)](#page-14-1). There are basically two ways to create a shape: Either you fill a list of paths by using the shape constructor or you stroke a single path. When using the shape constructor, be sure that every given path is closed. One or more paths being not closed will result in a runtime error to be thrown, since such a path does not enclose an area. The *stroke* operation in contrast can also be applied to non-closed paths. Stroking a path imitates the result of drawing it with a pen. Therefore, the *stroke* operation requires in addition to the path itself a second parameter specifying the pen width. [Listing 3.4](#page-14-3) shows both these methods applied to the previously in [Listing 3.1](#page-12-3) defined *circlePath*. The resulting shapes can be seen in [Figure 3.2.](#page-14-2)

```
\it filled Circle :: Shape
\text{filled Circle} = shape \text{circlePath}strokedCircle :: Shape
stroke dCircle = stroke \ circlePath \ $ 1/10
```
<span id="page-14-2"></span>Listing 3.4.: Shape creation based on the circle path.

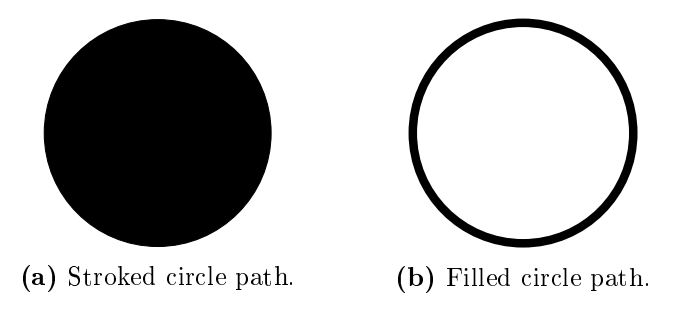

Figure 3.2.: Resulting shapes.

#### <span id="page-14-1"></span>3.3. Textures

We have no possibility to declare the interior of a shape, yet. This is exactly what textures are for. To allow arbitrary textures while also ensuring resolution independence, they are generally described by a function that given a point returns the color at that point[\[2\]](#page-44-3)[\[3\]](#page-44-4). Thus, a texture function has the signature  $\mathbb{R}^2 \to Color$ .

To demonstrate the versatility of this approach, consider the HSV color space in which colors are defined by three components: hue, saturation and value. Hue determines the base color, saturation expresses the amount of gray and value specifies the brightness. For a constant value, hue and saturation are equivalent to polar coordinates of any point within our coordinate system. Having this in mind, we can define a texture function

#### 3. Design

by first converting the Cartesian coordinates of a given point to polar coordinates and then return a color using the hsv constructor for colors. [Listing 3.5](#page-15-1) shows how to finally create a texture by giving our so-defined texture function as an argument to the texture constructor.

```
colorTexture :: Texture
colorTexture = texture \hat{\mathcal{S}} \setminus p \to \text{let } hu = \text{atan2 } (coordinate p) (ordinate p)
                                            saturation = min 1 $ norm p
                                         in hsv hue saturation 1
```
Listing 3.5.: Color texture definition.

To give another simpler example, think of a radial gradient. We can program such a texture using the lerp function for performing linear interpolation of two colors. As the interpolation parameter we simply pass the distance to the origin. The full texture definition is shown in Listing  $3.6$ .

<span id="page-15-2"></span>radialGradientTexture :: Texture radialGradientTexture = texture  $\phi \rightarrow l$ erp red black  $\phi$  norm p

Listing 3.6.: Radial gradient texture definition.

Sometimes you may want to define single-color textures. For this there is the fillColor constructor which taking a color returns such a texture.

In order to make our library suitable for daily use, we also provide two functions to create textures on the basis of image files: *file* and *load*. While *load* is an IO function and buffers the image data in the main memory for better performance but to the detriment of usability,  $file$  as a non-IO function is much more intuitively usable and occupies less memory during runtime at the cost of speed (see [Subsection 4.4.2](#page-26-0) for implementation details). Both functions support the most commonly used image file formats and take the alpha channel, if present, into consideration.

<span id="page-15-0"></span>The image is always positioned in that manner that it covers the largest possible area within the main viewport while maintaining its aspect-ratio. [Figure 3.3](#page-15-0) visualizes this method for different aspect-ratios.

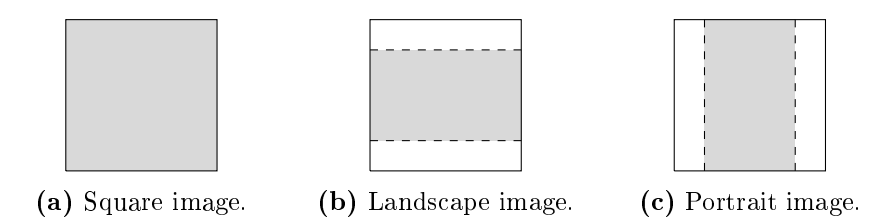

Figure 3.3.: Positioning of images within the main viewport.

At all points that do not lie within the so-positioned image the resulting texture function returns a fully transparent color.

#### <span id="page-16-0"></span>3.4. Textured Shapes

As the name suggests, textured shapes are simply the combination of a shape and a texture. Hereby, the area defined by the shape is filled with the texture. For this reason the constructor for textured shapes is simply named  $\hbar$ ll. Remembering the previous definitions filled Circle and color Texture (see [Listing 3.4](#page-14-3) respectively [3.5\)](#page-15-1), we can produce a drawable object as demonstrated in [Listing 3.7.](#page-16-3) The result can be seen in [Figure 3.4.](#page-16-2)

<span id="page-16-3"></span><span id="page-16-2"></span>colorCircle :: TexturedShape  $colorCircle = fill$  filledCircle colorTexture

Listing 3.7.: Textured shape definition example.

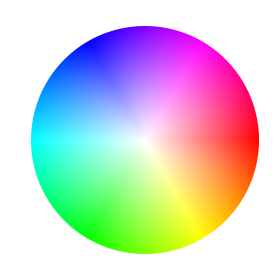

Figure 3.4.: Color circle.

We also provide the *image* constructor to offer a more direct way to create a textured shape on the basis of an image. Internally, the *file* constructor for textures (introduced in [Section 3.3\)](#page-14-1) is used.

#### <span id="page-16-1"></span>3.5. Drawings

A drawing is a collection of textured shapes. It can be constructed by calling the drawing constructor which takes a list of textured shapes. An example is given by [Listing 3.8.](#page-16-4)

<span id="page-16-4"></span> $myDrawing::\text{Drawing}$  $myDrawing = drawing [colorCircle]$ Listing 3.8.: Drawing definition example.

By using the combine function, you can join multiple drawings to a single one. This might be helpful when working with two or more drawings to represent different layers.

#### <span id="page-17-0"></span>3.6. Transformations

Typically, traditional graphics frameworks just offer affine transformations, such as translation, rotation, scaling and shearing. Even though many use cases are covered by these, a whole range of interesting transformations is excluded. A more general and also more expressive model is to describe transformations as a function of type  $\mathbb{R}^2 \to \mathbb{R}^2$ .

In doing so, paths and hence shapes require the *forward* transformation, while textures require the inverse transformation. For example, to translate a textured shape to the right, we move every point belonging to its shape to the right by applying the forward transformation. But in order to get the right color at those points, remembering that textures are represented by a function that given a point returns the color at that point, we first have to apply the inverse transformation to be then able to query the color. For this reason, both the forward and backward transformation has to be specified when defining transformations via the *transformation* constructor. An example for the definition of such a transformation is given by [Listing 3.9.](#page-17-1)

```
wave :: Transformation
wave = transformation (\n\rightarrow e^x \rightarrow e^x)y = coordinate p
                                    in point (x + (\sin y)) y(\n\backslash p \rightarrow \text{let } x = \text{ordinate } p)y = coordinate\ pin point (x - (\sin y)) y
```
Listing 3.9.: Wave transformation.

In the case, you want to define an affine transformation, there is the  $affine\ Transfor$ mation constructor. Since the inverse transformation can be easily computed for affine transformations, it only requires the forward transformation to be given. It is specified by two components: a 2x2 matrix representing the linear mapping and a point representing the translation. For a couple of affine transformations we offer predefined constructors, namely identity, rotate, scale, shear and translate.

To perform transformations on objects, we provide the transform operation. Taking a transformation and the object to be transformed, it returns the transformed object. All objects introduced so far are transformable. One benefit of having both directions of a transformation is that even transformations are transformable. [Listing 3.10](#page-17-2) shows how we can apply a scaling transformation to our wave transformation defined in [Listing 3.9](#page-17-1) to produce smaller waves.

```
scaledWave :: Transformation
scaledWave = transform (scale s s) wavewhere
       s = 1/30
```
Listing 3.10.: Scaled wave transformation.

<span id="page-18-1"></span>[Figure 3.5](#page-18-1) can then be obtained by applying the scaled wave transformation to the color circle defined in [Listing 3.7.](#page-16-3)

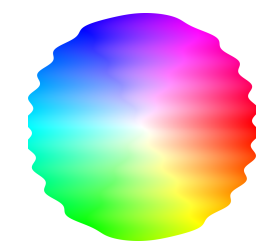

Figure 3.5.: Transformed color circle.

#### <span id="page-18-0"></span>3.7. Window Management

Because, unlike Java (and thus Scala), Haskell does not include a widget toolkit, we were forced to decide on a completely different solution in this aspect. With respect to the goals set in [Chapter 1](#page-8-0) we wanted to provide a simple and easy-to-use way to create the application window and be able to react to events such as mouse clicks or key presses. Nevertheless, a programmer should still be able to focus on graphics programming.

To present our solution, [Listing 3.11](#page-18-2) shows the source code of an executable application. For simplicity we omitted the definition of  $myDrawing$  which can be found in [Section 3.5.](#page-16-1) Its main method calls a method named run with a pair specifying the window resolution and a list of functions that should be called whenever the corresponding event occurs (therefore these function are referred to as callbacks). In this example, we just pass the draw method using the Draw constructor which signalizes that this function returns the drawing to be displayed. There are a few more configurable callbacks, listed in [Table 3.1.](#page-18-3)

```
draw :: IO Drawing
draw = return \$ myDrawing
```
<span id="page-18-3"></span> $main$  :: IO ()  $main = run (640, 480)$  [(Draw draw)]

Listing 3.11.: Example application.

| Constructor       | Callback signature                             |
|-------------------|------------------------------------------------|
| Draw              | IO Drawing                                     |
| Init/Quit         | IO()                                           |
| KeyDown/KeyDown   | $Key \rightarrow [Modern] \rightarrow IO()$    |
| MouseDown/MouseUp | Point $\rightarrow$ Button $\rightarrow$ IO () |
| MouseMotion       | Point $\rightarrow$ IO ()                      |
| MouseWheel        | Point $\rightarrow$ Wheel $\rightarrow$ IO ()  |

Table 3.1.: Configurable callbacks

### <span id="page-20-0"></span>4. Implementation

Although the design is the same in many parts, our implementation differs significantly from the original one. This is partly because Haskell is a purely functional programming language, while Scala is multi-paradigmatic. Of course, another reason is that we had to use other libraries as a back-end, namely Cairo and SDL, since the originally used Java2D is not available in Haskell.

In this chapter, we first describe the basic concept of our implementation and then take a closer look at the implementation itself. Among other things we explain step-by-step how rendering is done. In particular, we discuss those points at which we had to choose other approaches than the original implementation or intercepted special cases in order to achieve a better performance.

#### <span id="page-20-1"></span>4.1. Basic Concept

Similar to the original implementation, we implement the described approach by mapping it to existing 2D graphics frameworks (from now on referred to as graphics hosts). But unlike the original implementation, we use not only one but two libraries, as each alone do not cover the needed functionality. [Figure 4.1](#page-20-2) shows how our implementation works conceptually where gray indicates functionality from the graphics hosts.

Starting from a textured shape, the combination of a shape and a texture, our first step is to translate the shape into geometry, i.e., lines and Bézier curves (Sampling). This geometry is then used to fill or stroke the shape, depending on its actual type, and thereby obtain a raster telling us which pixels belong to the area defined by the shape (Filling/Stroking). We then simply iterate over these pixels and call the corresponding texture function for each pixel. This way a color raster representing the textured shape is produced (Texturing). Finally, this color raster is sent to the screen in order to be displayed (Blitting).

<span id="page-20-2"></span>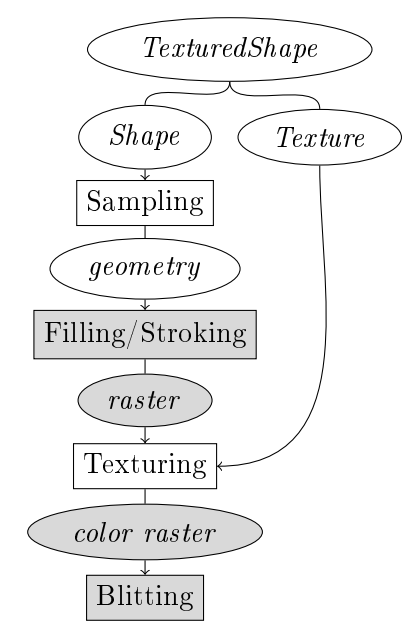

Figure 4.1.: Rendering pipeline.

#### <span id="page-21-0"></span>4.2. Setup

When the run method is called, our first step is to set the number of cores to be used to the number of available cores. Usually, this has to be done manually  $[6]$  by running a program with  $+RTS$  -N. In order to provide a less complicated way for this and to be in line with our design objectives as described in [Chapter 1,](#page-8-0) we want this number automatically to be set to the highest value possible. To do so, we use Haskell's FFI to import a GHC-internal function namend *getNumberOfProcessors* allowing us to obtain the number of available cores to which we then set the number of cores to be used by our program.

Next, we initialize the video and timer subsystems of SDL and create the main window. By invoking SDL's  $setVideoMode$  function we obtain the screen surface. With the fill surface and the color surface we create two additional (off-screen) surfaces. While the color surface, just like the screen surface, is managed by SDL, the fill surface is a Cairo surface. For each surface, there is a corresponding buffer holding the pixel data: the screen buffer, the fill buffer and the color buffer.

After calling the *Init* callback (see [Table 3.1\)](#page-18-3), if provided, we start the event loop within our self-defined  $Run$  monad (see [Listing 4.1\)](#page-21-2).

<span id="page-21-2"></span>type Run = ReaderT Environment IO

#### Listing 4.1.: Run monad.

This monad is introduced in order to simplify our implementation and combines the Reader and IO monad. Instead of passing multiple arguments to all our subroutines, the monad provides an environment which can be obtained by invoking the ask function. The environment (represented by a record data type *Environment*) holds information such as the screen resolution and allows us to easily access the surfaces and buffers.

After the event loop exited, we call the  $Quit$  callback, if configured, and then quit our application.

#### <span id="page-21-1"></span>4.3. Event Loop

The event loop is structured quite typically. First, we poll an event using SDL's *pollEvent* function, then we match its actual type using a *case of* expression and finally we execute the corresponding action. The body of the event loop can be seen in [Listing 4.2.](#page-22-2)

In case the polled event is *SDL.Quit*, we simply exit the loop. In any other case, we process the event and afterwards, call again eventLoop. If there is no event to process (represented by  $SDL.NoEvent$ ), we call the  $Draw$  callback to receive the drawing from the user application and pass it to the renderDrawing method. After the drawing has been rendered, we refresh the screen and calculate the frames per second (FPS) using SDL's timer subsystem. For any input event, such as a key press or a mouse click, we call the corresponding callback if configured.

```
eventLoop :: Run()eventLoop = \textbf{do}event \leftarrow \textit{liftIO} \$ SDL.pollEvent
     case event of
           SDL. Quit \rightarrow return ()
            \rightarrow do
                 case event of
                        SDL.NoEvent \rightarrow ...\ldots \rightarrow \ldots\overline{\phantom{a}} \rightarrow return ()
                  eventLoop
```
Listing 4.2.: Event loop body.

#### <span id="page-22-0"></span>4.4. Rendering

We now focus on the main part of the implementation, the rendering process. In the [last section,](#page-21-1) we explained how we receive the drawing from the user application and that it is passed to a function namend renderDrawing. This function is shown in [Listing 4.4](#page-22-4) and calls *renderTexturedShape* for each textured shape belonging to the drawing. This is done by invoking  $mapM$  with the renderTexturedShape function and the list of textured shapes the Drawing constructor (see [Listing 4.3\)](#page-22-3) holds. As you can see in [Listing 4.5,](#page-23-0) the data type TexturedShape is just the pair of a shape and a texture.

<span id="page-22-3"></span> $newtype$  Drawing = Drawing [TexturedShape]

Listing 4.3.: Data type for drawings.

<span id="page-22-4"></span> $renderDrawing: Drawing \rightarrow Run()$  $renderDrawing$  (Drawing  $tss$ ) = mapM\_  $renderTexturedShape$  tss

Listing 4.4.: renderDrawing method.

renderTexturedShape (shown in [Listing 4.6\)](#page-23-1) performs three steps on a given textured shape. First, the shape is drawn by invoking *renderShape*. Secondly, we apply the texture to the shape (render Texture). And finally, we display the result on the screen. While the last step is simply done using a single SDL function named blitSurface, the other two steps are more complex. For this reason, we explain them in detail, starting with the first one.

#### <span id="page-22-1"></span>4.4.1. Shapes

Internally, we distinguish three types of shapes, each having its own data constructor as shown in [Listing 4.7.](#page-23-2) While the first two data constructors correspond to the func4. Implementation

<span id="page-23-0"></span>data TexturedShape = TexturedShape Shape Texture

Listing 4.5.: Data type for textured shapes.

```
renderTexturedShape :: TexturedShape \rightarrow Run ()renderTexturedShape (TexturedShape shape texture) = do
    renderShape shape
    renderTexture texture
    environment \leftarrow askliftIO $ SDL.blitSurface (colorSurface environment) Nothing (screenSurface
        environment) Nothing
    return ()
```
Listing 4.6.: renderTexturedShape method.

tions shape and stroke introduced in [Section 3.2,](#page-14-0) the third one, TransformedStrokeShape represents a stroked shape to which a transformation has been applied.

<span id="page-23-2"></span> $data$  Shape = Shape [Path] | Stroke Path Double | TransformedStroke Path Double Transformation

Listing 4.7.: Data type for shapes.

Our renderShape function uses pattern matching on these constructors. In the following three sections we explain, what actually is happens for each type of shape.

#### Filled Shapes

[Listing 4.8](#page-24-0) shows the renderShape function for the Shape constructor. The function render With Fill Surface (shown in [Listing 4.9\)](#page-24-1) is a helper function that clears the fill surface and performs some basic setup (e.g., we set the draw color to black) on it before it starts executing the function provided as an argument, in this case  $\text{fillPaths.}$   $\text{fillPaths}$ draws every path in the given list using a method named  $drawPath$  and then fills the drawn paths by invoking Cairo's fill operation.

Since the drawPath method is a central component of our implementation, we now explain it in detail. It is primarily responsible for mapping our design approach efficiently to the graphics hosts.

First, you have to know, how paths are represented within our implementation. [List](#page-24-2)[ing 4.10](#page-24-2) shows this. The constructors for path are largely self-explanatory, since they correspond with the ones introduced in [Section 3.1.](#page-12-1) Only the Text constructor has a fourth field for storing the applied transformation.

The *drawPath* method, just like the *renderShape* function, also uses pattern matching. [Listing 4.11](#page-28-0) shows the function. It expects a path, the width and height of the screen <span id="page-24-0"></span> $renderShape$  (Shape  $ps) = renderWidthFillSurface$  fillPaths where fillPaths w h = mapM  $(\pmb{\psi} \rightarrow \mathbf{do} \{ \text{drawPath } p \text{ w h True } ; \text{Cairo}. \text{fill} \})$  ps Listing 4.8.: renderShape for the Shape constructor. renderWidthFillSurface :: (Int  $\rightarrow$  Int  $\rightarrow$  Cairo.Render a)  $\rightarrow$  Run a  $\mathit{renderWidthFillSurface}$  rendering =  $\mathbf{do}$  $environment \leftarrow ask$ liftIO  $\$  Cairo.renderWith (fillSurface environment)  $\$  do

<span id="page-24-1"></span>Cairo.setSourceRGB 0 0 0 Cairo.paint Cairo.setSourceRGB 1 1 1 Cairo.setLineCap Cairo.LineCapSquare Cairo.setLineJoin Cairo.LineJoinMiter rendering (width environment) (height environment)

Listing 4.9.: render With Fill Surface helper function.

and a flag specifying if the path to be drawn marks the beginning of a new path or is part of another one.

A functional path is drawn as follows. First, we sample the path until the sampled points are so close to each other that their distance is smaller than the size of a pixel. Afterwards, we connect all these points with lines.

When we have to draw lines or Bézier curves, we just have to map the primitives to the corresponding Cairo function. Only quadratic Bézier curves have to be converted to cubic ones, since Cairo only supports drawing such.

Join paths are drawn by drawing all its sub paths. This is done by calling recursively the drawPath function on each sub path.

At last, text paths are left. The difficulty here is to obtain the outline of the text as lines and Bézier curves in order to be able to transform it if necessary. To achieve this, we first draw the text then read the path's data internally created by Cairo. For this we use some functions we had to import using Haskell's FFI, since the Cairo bindings do not offer them. Afterwards, we build join paths on the basis of this data and transform

<span id="page-24-2"></span>data Path = FPath (Double  $\rightarrow$  Point) Line !Point !Point | Quad !Point !Point !Point | Cubic !Point !Point !Point !Point | Join [Path] | Text String String Double Transformation

Listing 4.10.: Data type for paths.

#### 4. Implementation

these join paths with the stored transformation. All this is done by the *convertText* function. These so-obtained join paths just have to be drawn what in turn is done by calling drawPath for each join path.

#### Stroked Shape

Stroke shapes are created when applying the stroke operation (see [Section 3.2\)](#page-14-0) to a path. The Stroke constructor holds the path to stroke and the pen width to stroke with.

What actually happens when calling *renderShape* with a stroked shape is shown in [Listing 4.12.](#page-29-0) We first set the line width, we then draw the path using the  $drawPath$ method and at last, we stroke the drawn path by calling the stroke operation provided by Cairo.

#### Transformed Stroked Shape

As long as we do not apply transformations to stroked shape, everything works fine. However, if we do so, the line width may vary along the underlying path. For example, consider a rectangle. When we apply a scaling transformation to it, that scales by factor 2 in Y direction and leaves the X direction as it is, all horizontal edges become twice as thick as they were before while the vertical edges remain unchanged.

<span id="page-25-0"></span>To draw such a shape, we first sample the underlying path to obtain a decomposition into small line segments. To each of these segments we then apply the inverse transformation of the stored transformation to obtain the untransformed counterpart of our line segment, starting at S and ending at E (see [Figure 4.2\)](#page-25-0). By calculating the boundary points  $L$  and  $R$  (their distance is equal to the originally defined line width) and transforming these boundary points using the forward tranformation, we obtain the boundary points of the transformed line segment. The distance of these transformed boundary points to each other is then used as the line width when drawing the corresponding line segment.

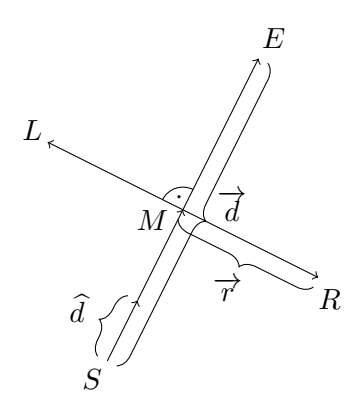

Figure 4.2.: Transformed stroked shape line width calculation.

This method mostly works well, but in some cases we produce incorrect output images

(see [Section 5.2\)](#page-32-0).

#### <span id="page-26-0"></span>4.4.2. Textures

When *renderTexture* is called, the previously called *renderShape* has already produced the raster telling us which pixels are inside the shape. As explained earlier, we iterate over these pixels. What actually happens when iterating over the pixels depends on the texture's type. [Listing 4.13](#page-29-1) shows the data type for textures. FTexture represents a functional texture while File describes an image texture. It is striking that in addition to the file path given by the *String* the *File* constructor has a field for a transformation. This is analogous to the Text constructor for text paths or the TransformedStroke constructor for shapes.

#### Multithreading

Instead of using only one thread to iterate over all pixels, we wanted to parallelize this step. Therefore, we split the screen into multiple chunks and iterate simultaneously on all these chunks.

The chunks are created by a self-defined function named buildChunks. We always create twice as many chunks as there are cores to achieve better processor utilization. Using mapM\_ together with forkIO (provided by the Control. Concurrent. Thread. Group package) on our list of chunks, we start multiple threads, each iterating on a certain number of pixels. We then wait for all of them to finish by calling wait (provided by the same package).

#### Functional Textures

When having a function texture, we first test whether the current pixel we iterate over is white. If this is the case, the pixel does not belong to the shape. Therfore, we set the corresponding pixel in the color buffer full transparent. If the current pixel is not white, we know that it is part of the shape's inside. We then convert the screen point to the corresponding point within our coordinate system in order to call the texture function. Thus, we obtain the color of the textured shape at that point. Finally, we combine the color with the value in the fill buffer, meaning that we would make the color half-transparent in case the corresponding pixel in the fill buffer was gray (this happens usually at the border of a shape due to anti-aliasing).

#### File Textures

If a image texture should be rendered, we first load the image to display into a SDL surface using SDL image. When iterating over the pixels in the fill buffer, we do nearly the same as if we would do when rendering a functional texture, except that we obtain the corresponding color by reading the pixel data of the SDL surface instead of by calling a texture function.

#### <span id="page-27-0"></span>4.5. Transformations

To handle transformations in an effective manner, we distinguish functional transformations and affine transformations. While the former are represented by two functions of type  $Point \rightarrow Point$ , the latter is defined by two matrices (see [Listing 4.14\)](#page-29-2).

In order to be able to use the  $transform$  operation with different types (overloading), we introduced a type class named *Transformable* (see [Listing 4.15\)](#page-29-3). Every transformable object (see [Section 3.6\)](#page-17-0) provides an instance of this type class, defining how that object is transformed.

[Listing 4.16](#page-29-4) shows the *Transformable* instance definiton for the *Path* data type. Here, we intercept affine transformations as a special case, because map lines and Bézier curves again to lines and Bézier curves when applied.

```
drawPath :: Path \rightarrow Int \rightarrow Int \rightarrow Bool \rightarrow Cairo.Render ()
drawPath p@(FPath ) w h new = drawPoints $ sample p w h
    where
         drawPoints ((Point x y):ps) =do
             move Eventually To x y new
             mapM (\text{Point } x y) \rightarrow \text{Cairo}.lineTo x y) ps
              if (isClosed p) then Cairo.closePath else return ()
drawPath (Line s e) w h new = do
    moveEventuallyTo sx sy new
    Cairo.lineTo ex ey
         where
              (Point \, sx \, sy) = toScreen \, s \, w \, h(Point ex ey) = to Screen e w h
d \tau a wPath (Quad s e c) w h new = d \tau a wPath (Cubic s e c1 c2) w h new
    where
         c1 = s + ((2.0 / 3.0) \mid * (c - s))c2 = e + ((2.0 / 3.0) \mid * (c - e))drawPath (Cubic s e c1 c2) w h new = do
    moveEventuallyTo sx sy new
    Cairo.curveTo c1x c1y c2x c2y ex ey
         where
              (Point \ sx \ sy) = toScreen \ s \ w \ h(Point \, ex \, ey) = toScreen \, e \, w \, h(Point c1x c1y) = toScreen c1 w h
              (Point class claps) = to Screen class w h
drawPath~j@(Join~ps)~w~h~new = drawPath'~pswhere
         drawPath' (p:ps) =do
              drawPath p w h new
             mapM (\n\backslash p \rightarrow \text{drawPath } p \text{ w } h \text{ False}) ps
              if (isClosed\ j) then Cairo.closePath else return ()
drawPath t@(Text _ _ _ _ ) w h _ = do
    jointPaths\rightarrow~convertText~t~w~hmapM (\n\backslash p \rightarrow drawnPath \ p \ w \ h \ True) \ joinPaths
```
Listing 4.11.: drawPath method.

#### 4. Implementation

<span id="page-29-0"></span> $renderShape$  (Stroke p l) = renderWidthFillSurface strokePath where  $\mathit{strokePath}\; w\; h = \bf do$ Cairo.setLineWidth  $\frac{1}{2}$  i \* (fromIntegral  $\frac{1}{2}$  min w h) / 2.0 drawPath p w h True Cairo.stroke

Listing 4.12.: renderShape for the Stroke constructor.

<span id="page-29-1"></span>data Texture = FTexture (Point  $\rightarrow$  Color) | File String Transformation

Listing 4.13.: Data type for textures.

<span id="page-29-2"></span>data Transformation = FTransformation (Point  $\rightarrow$  Point) (Point  $\rightarrow$  Point) AffineTransformation Matrix Matrix

Listing 4.14.: Transformation data type.

<span id="page-29-3"></span>class Transformable a where  $transform :: Transform$ 

Listing 4.15.: Transformable type class.

<span id="page-29-4"></span>instance Transformable Path where transform f (FPath  $p$ ) = FPath  $\frac{p}{q}$  (transform f). p transform  $f@($ AffineTransformation  $\qquad$   $)$  (Line s e) = Line (transform f s) (transform f e) transform  $f@($ AffineTransformation  $\overline{\phantom{a}}$   $\overline{\phantom{a}}$  ) (Quad s e c) = Quad (transform f s) (transform f e) (transform f c) transform  $f\mathcal{Q}(AffineTransformation \_ )$  (Cubic s e c1 c2) = Cubic (transform f s) (transform f e) (transform f c1) (transform f c2) transform f (Join ps) = Join  $[(\text{transform } f \text{ } p) \mid p \rightarrow p s]$ transform f (Text str font size f') = Text str font size (compose f f') transform  $f \, p = \text{transform } f \, \$  to FPath  $p$ 

Listing 4.16.: Transformable instance for paths.

## <span id="page-30-0"></span>5. Evaluation

In this chapter we evaluate our implementation, mainly by comparing it to the original one considering performance and image quality.

#### <span id="page-30-1"></span>5.1. Performance

Before comparing our implementation to the original one, we want to find out to what extent multithreading speeds up the performance when rendering textures (see [Subsec](#page-26-0)[tion 4.4.2\)](#page-26-0). To do so, we rendered a complex texture, namely the Mandelbrot set, which is also provided as a demo application, at a screen resolution of 1024x1024 using a various number of  $\mathrm{cores}^1$  $\mathrm{cores}^1$ .

<span id="page-30-2"></span>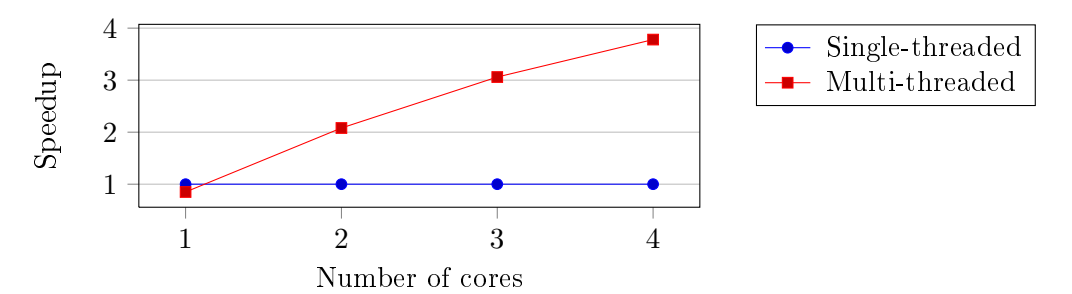

Chart 5.1: Speedup due to multithreading

[Chart 5.1](#page-30-2) shows that the performance increases almost linearly with the number of cores when multithreading is enabled. But if only one core is available multithreading leads to an up to 15 percent worse performance compared to the single-threaded variant. This is because multithreading procudes amn overhead that reduces the performance on a single-core processor.

In order to compare our implementation's performance to to that of the original one, we ran several benchmarks<sup>[2](#page-30-4)</sup>.

The first one is to test the path stroking performance. For this, it renders 50 lines and Bézier curves, 30 join paths, 30 functional paths and 20 text paths, all randomly created.

As we can see in [Chart 5.2,](#page-31-0) our implementation a slower in the first two cases, but about 12 times faster in stroking functional paths. The last value is missing for the

<span id="page-30-3"></span><sup>1</sup>Processor: Intel Core i7-3615QM 4x2.3GHz, Main memory: 8GB, Operating system: Ubuntu 12.04 LTS 64-Bit, GHC version: 7.4.1

<span id="page-30-4"></span><sup>2</sup>Processor: Intel Core 2 Duo T6400 2x2.0GHz, Main memory: 2GB, Operating system: Ubuntu 12.04 LTS 64-Bit, GHC version: 7.4.1

<span id="page-31-0"></span>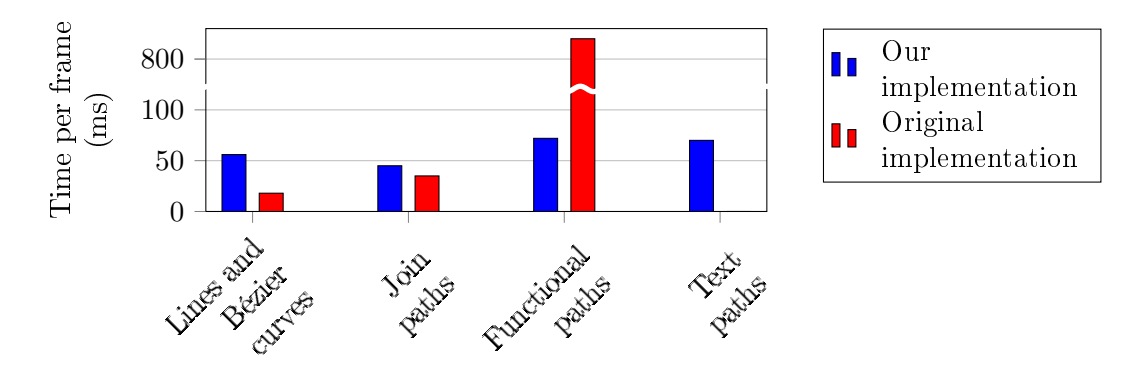

Chart 5.2: Path stroking performance

original implementation, since it is unable to stroke text path.

Next, we tested the performance in path filling. Similar to the first benchmark, we render 30 join paths, 30 functional paths and 20 text paths and fill them.

<span id="page-31-1"></span>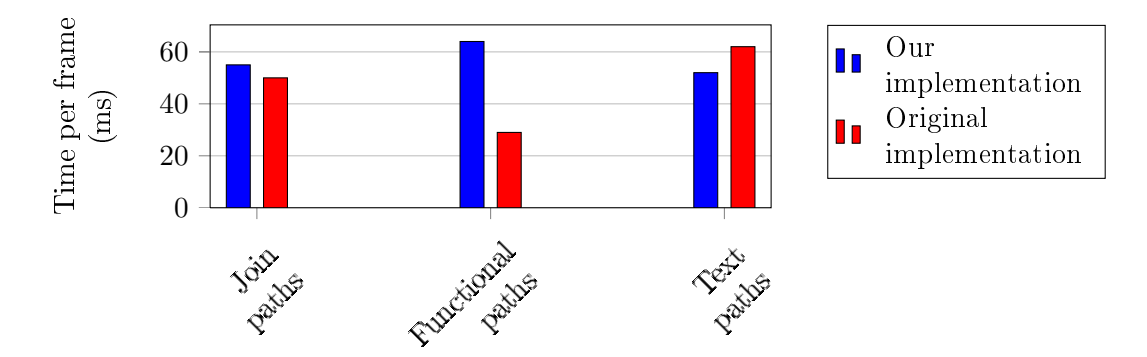

Chart 5.3: Path filling performance

[Chart 5.3](#page-31-1) shows that again, our implementation is slower than the original one (except in case of text rendering).

Finally, we compared the texturing performance. For this, we rendered a functional texture (the previously defined *colorTexture*, see [Listing 3.5\)](#page-15-1), a single-color texture and two image textures, a small one (16x16 pixels) and a larger one (512x512 pixels).

The results can be seen in [Chart 5.4.](#page-32-2) For unknown reasons, our implementation renders functional textures signicantly slower than the original one, even though we tried to optimize this process by parallelizing it and adding strictness annotations to the source code. Our implementation's performance in this case is more than three times worse. In the other three cases our implementation is about half as fast as the original one.

All in all, our implementation's performance is obviously not as good as the original one's.

<span id="page-32-2"></span>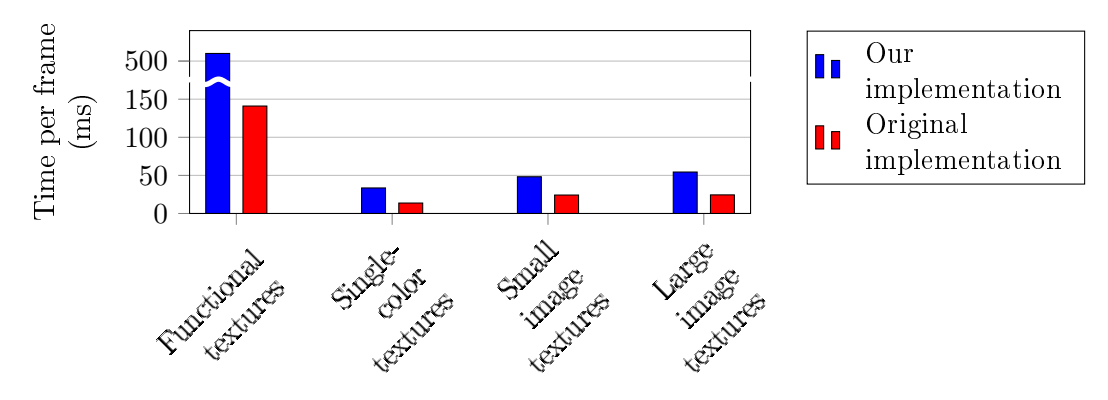

Chart 5.4: Texture rendering performance

#### <span id="page-32-0"></span>5.2. Image Quality

Besides performance, we also compared the quality of the produced images. Even though both implementations are based upon almost the same design choices, there are some differences in image quality due to the different realization.

At first, we stroked a triangle path as defined in Listing  $3.3$  and compare the output images of both implementations to each other. As you can see in [Figure 5.1a,](#page-32-1) the original implementation produces unwanted white areas at the triangle's corners where the lines representing its edges overlap. This presumably arises from applying the wrong filling rule (even-odd rule instead of non-zero winding rule). Another problem is that the upper corner is not properly connected what in turn results in a non-closed triangle. It seems as if the original implementation does not test whether the path to stroke is closed or not. As [Figure 5.1b](#page-32-1) shows, our implementation is not affected by any of these two issues.

<span id="page-32-1"></span>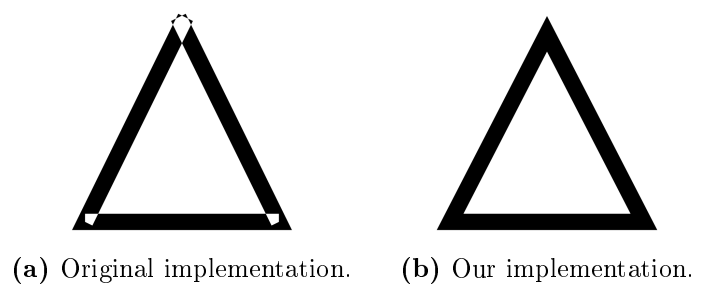

Figure 5.1.: Comparison of stroked triangles.

Secondly, we compared stroked triangles to which a scaling transformation had been applied. [Figure 5.2a](#page-33-0) shows that the original implementation suffers again from the same problems as in the first test case, but the dynamically changing line width was considered correctly. Our implementation produces the image shown in [Figure 5.2b.](#page-33-0) Since we decompose the underlying path into small line segments and draw each of these line segments with an individually calculated line width (see [Subsection 4.4.1\)](#page-22-1), we no longer

#### 5. Evaluation

know where edges appear and are therefore unable to connect them properly. This results in the inaccurate output image shown here.

<span id="page-33-0"></span>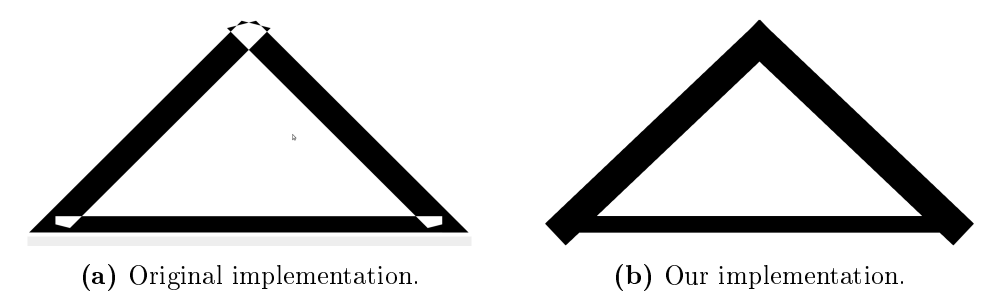

Figure 5.2.: Comparison of transformed stroked triangles.

<span id="page-33-1"></span>Next, we compared stroked spirals. The original implementation produces the output image shown in [Figure 5.3a](#page-33-1) in which a type of interference pattern appears at the inside of the curve. Most likely, this is caused again by using the wrong lling rule. The output image generated by our implementation is shown in [Figure 5.3b](#page-33-1) and looks as expected.

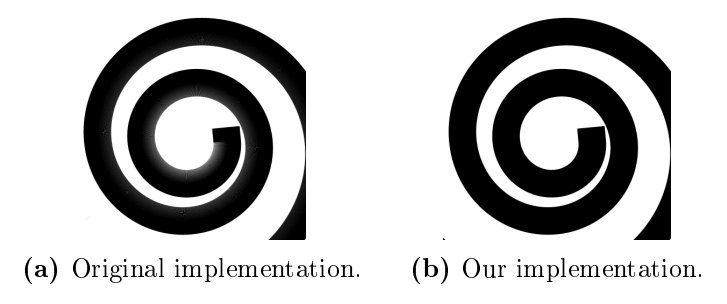

Figure 5.3.: Comparison of stroked spirals.

<span id="page-33-2"></span>At last, we displayed an image in both implementations. Since the size of the image was chosen smaller than the screen's resolution, the image had to be resized. The difference that can be seen in [Figure 5.4](#page-33-2) results from the fact that our implementation uses nearestneighbor interpolation while the original one uses bilinear interpolation.

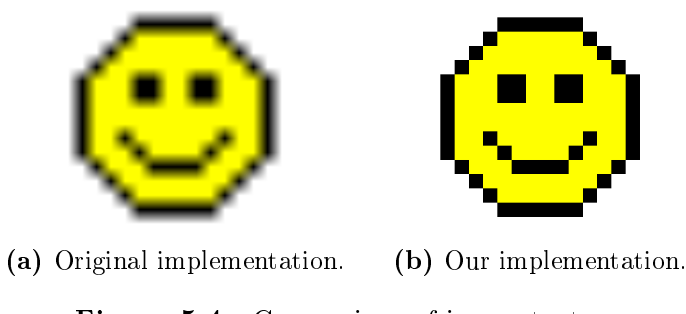

Figure 5.4.: Comparison of image textures.

Overall, the differences in image quality are considered to be minimal, not least because

both implementations produce identical output images in all other test cases than those shown here. Although we have shown examples in which the original implementation, unlike ours, produces faulty output images, ultimately both implementations are not entirely accurate and thus to be regarded as equal considering their image quality.

## <span id="page-36-0"></span>6. Conclusion

In the final chapter, we review the results and give an outlook on future works.

#### <span id="page-36-1"></span>6.1. Results

The main goal of this thesis was to implement a library following the approach originally presented by Paul Klint and Atze van der Ploeg. In view of what we have achieved, it can be said that we have attained the objectives set in [Chapter 1.](#page-8-0) We provide a library allowing programmers to realize resolution-independent 2D graphics in a simple yet expressive and composable way. In some respects, our implementation is even more flexible or kept simpler than the original one, for example text is realized as a path and window management has shrunk to a single invocation of the run method.

But there is no denying the fact that our library's performance is in need of improvement, especially when using functional textures. An approach to improve the overall performance is presented and discussed in the [next](#page-36-2) section.

Another fact to mention is that constructive solid geometry operations, such as union, difference or intersection, are missing in our implementation. They offer an elegant way to define and compose shapes, but have not been implemented due to their complexity.

#### <span id="page-36-2"></span>6.2. Outlook

Last but not least, we want to discuss some ideas for future works. Since performance is the main drawback of our implementation, it would make sense to concentrate efforts on this aspect. An approach to this problem is speeding up path rendering, i.e., filling and stroking of paths. One possible way to increase the path rendering performance lies in the use of GPUs, since they are very powerful and predestined for such tasks. For example, there is a proprietary extension to OpenGL called  $NV$  path rendering providing full GPU-acceleration for path rendering[\[7\]](#page-44-6). Unfortunately, this extension is only available on CUDA-capable GPUs by Nvidia and therefore not usable with all graphics boards. Regardless, it would be interesting to pursue this idea.

Optimizing the texturing step would also be worthwhile, especially because this is the major bottleneck of our implementation. For example, more strictness information (see [Subsection 2.1.1\)](#page-10-2) could be added to the source code. Also, profiling<sup>[1](#page-36-3)</sup> might help to find the causes for the insufficient texture rendering performance. Once they were identified, they could be eliminated.

<span id="page-36-3"></span> $1$ http://www.haskell.org/haskellwiki/How to profile a Haskell program

#### 6. Conclusion

Apart from the performance, missing features could be added, e.g., one could implement constructive solid geometry operations (see [Section 6.1\)](#page-36-1).

Finally, it would be desirable to improve the image quality when drawing transformed stroked shapes (see [Figure 5.2b](#page-33-0) in [Section 5.2\)](#page-32-0). To achieve this, the method for drawing transformed stroked shapes would have to be changed. If the border of a transformed stroke shape could be obtained as a closed path, we could use our already existing method to draw filled shapes in order to produce a correct output.

## <span id="page-38-0"></span>A. Installation and Usage

#### <span id="page-38-1"></span>A.1. Installation

The distributed source directory contains a *cabal* file, so you simply have to run *cabal*, in order to compile and install our library:

 $$ cabal confique --qhc$ \$ cabal build \$ cabal install

Alternatively, you can use the provided Setup.hs via runhaskell:

 $$ rankwell Setup.hs confique --ghc$ \$ runhaskell Setup .hs build \$ runhaskell Setup .hs install

As the --ghc switch already indicates, the GHC is required, since we make use of GHCspecific language features.

#### <span id="page-38-2"></span>A.2. Usage

After the installation has been successfully completed, you can use our library in your own applications by simply importing it with the following single line of code:

import Deform

Moreover, you can compile and run the included sample applications, which are to be found in the demos folder. Since many of them are kept very simple and therefore easy to understand, they may serve as a good starting point to write your own applications using our library.

All applications that use our library should be compiled at least with the *-threaded* switch to enable multithreading and thereby benifit from the optimizations we have made in the texturing step of the rendering pipeline (see [Subsection 4.4.2\)](#page-26-0). We recommend to use the  $-O2$  and  $-optc-O3$  options as well in order to achieve the best performance possible:

 $ghc$  ––make –threaded – $O2$  –optc– $O3$  <source file>.hs

## <span id="page-40-0"></span>B. API Reference

Subsequently, we give a brief overview over the constructors and operations provided by our library. Each function is listed along with its type signature. For a full list of all available functions and data types including detailed explanations take a look at the documentation which can be easily generated by invoking cabal with the haddock argument:

\$ cabal haddock

Again, this can also be done by executing the  $Setup.hs$  file:

\$ runhaskell Setup .hs haddock

### Colors

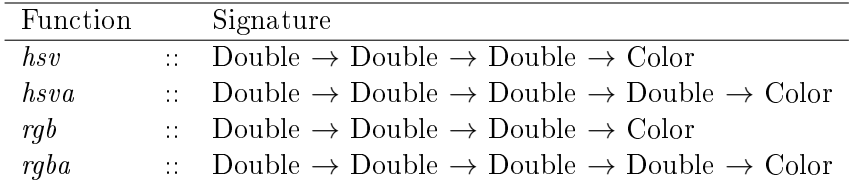

### Drawings

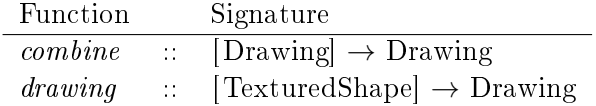

### Linear Interpolation

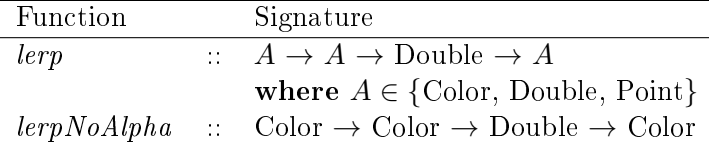

### B. API Reference

### Paths

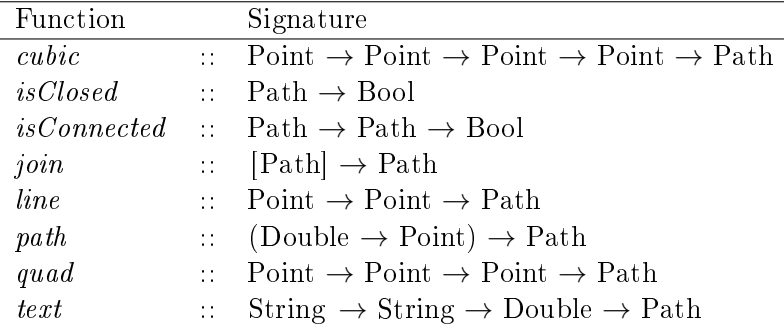

### Points

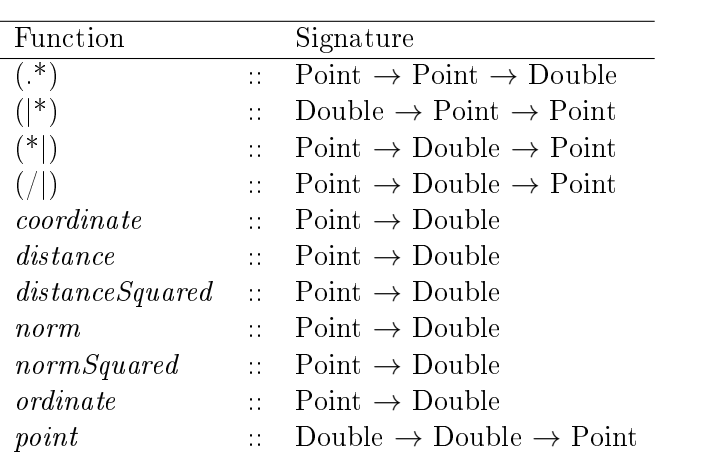

### Shapes

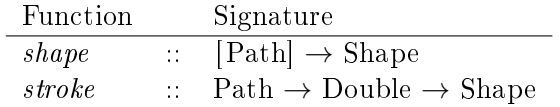

## Textured Shapes

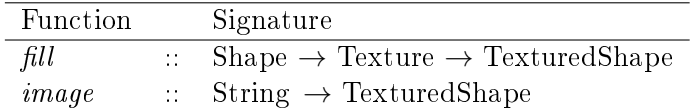

### **Textures**

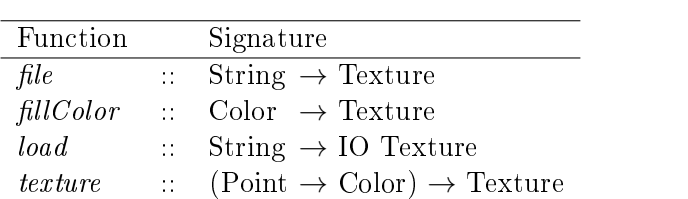

### **Transformations**

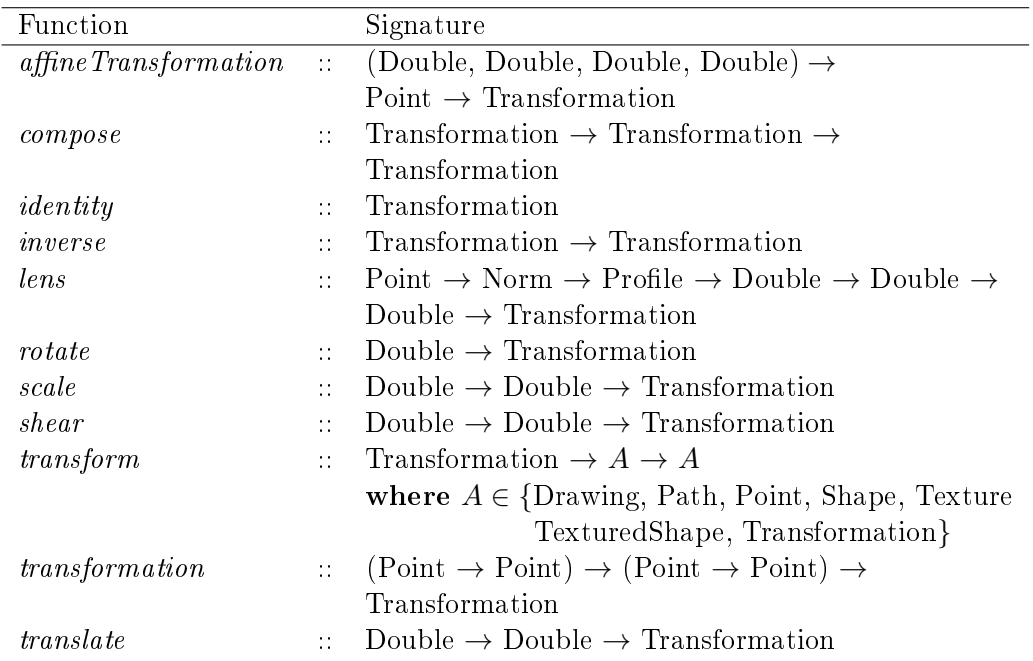

### Variables

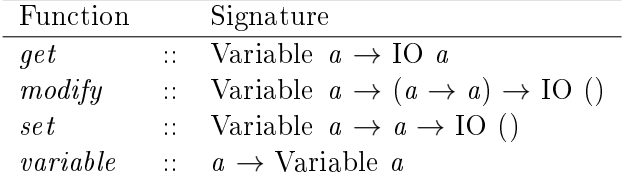

### Window Management

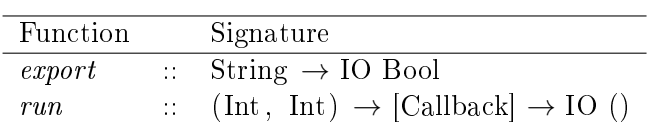

## Bibliography

- <span id="page-44-0"></span>[1] Klint, P. and van der Ploeg, A.: A Library for Declarative Resolution- Independent 2D Graphics. Lecture Notes in Computer Science. Springer, 2013.
- <span id="page-44-3"></span>[2] Karczmarczuk, J.: Functional approach to texture generation. In Proceedings of the 4th International Symposium on Practical Aspects of Declarative Languages, PADL'02, pages 225-242, London, UK, UK, 2002. Springer-Verlag.
- <span id="page-44-4"></span>[3] Elliott, C.: Functional image synthesis. In Proceedings of Bridges, 2001.
- <span id="page-44-1"></span>[4] Performance/Strictness, [http://www.haskell.org/haskellwiki/Performance/Strictness,](http://www.haskell.org/haskellwiki/Performance/Strictness) 23.09.2013
- <span id="page-44-2"></span>[5] Haskell/Strictness, [http://en.wikibooks.org/wiki/Haskell/Strictness,](http://en.wikibooks.org/wiki/Haskell/Strictness) 23.09.2013
- <span id="page-44-5"></span>[6] Concurrency, [http://www.haskell.org/haskellwiki/Concurrency,](http://www.haskell.org/haskellwiki/Concurrency) 17.09.2013
- <span id="page-44-6"></span>[7] NV Path Rendering, [https://developer.nvidia.com/nv-path-rendering,](https://developer.nvidia.com/nv-path-rendering) 27.09.2013